# **Tell Your Graphics Stack That The Display Is Circular**

## **1. Is your smartwatch wasting resources? 2. How many are wasted?**

## **3. Pilot solution**

## **4. Future thoughts**

**Redesign the graphics stack?**

**Redesign the hardware?**

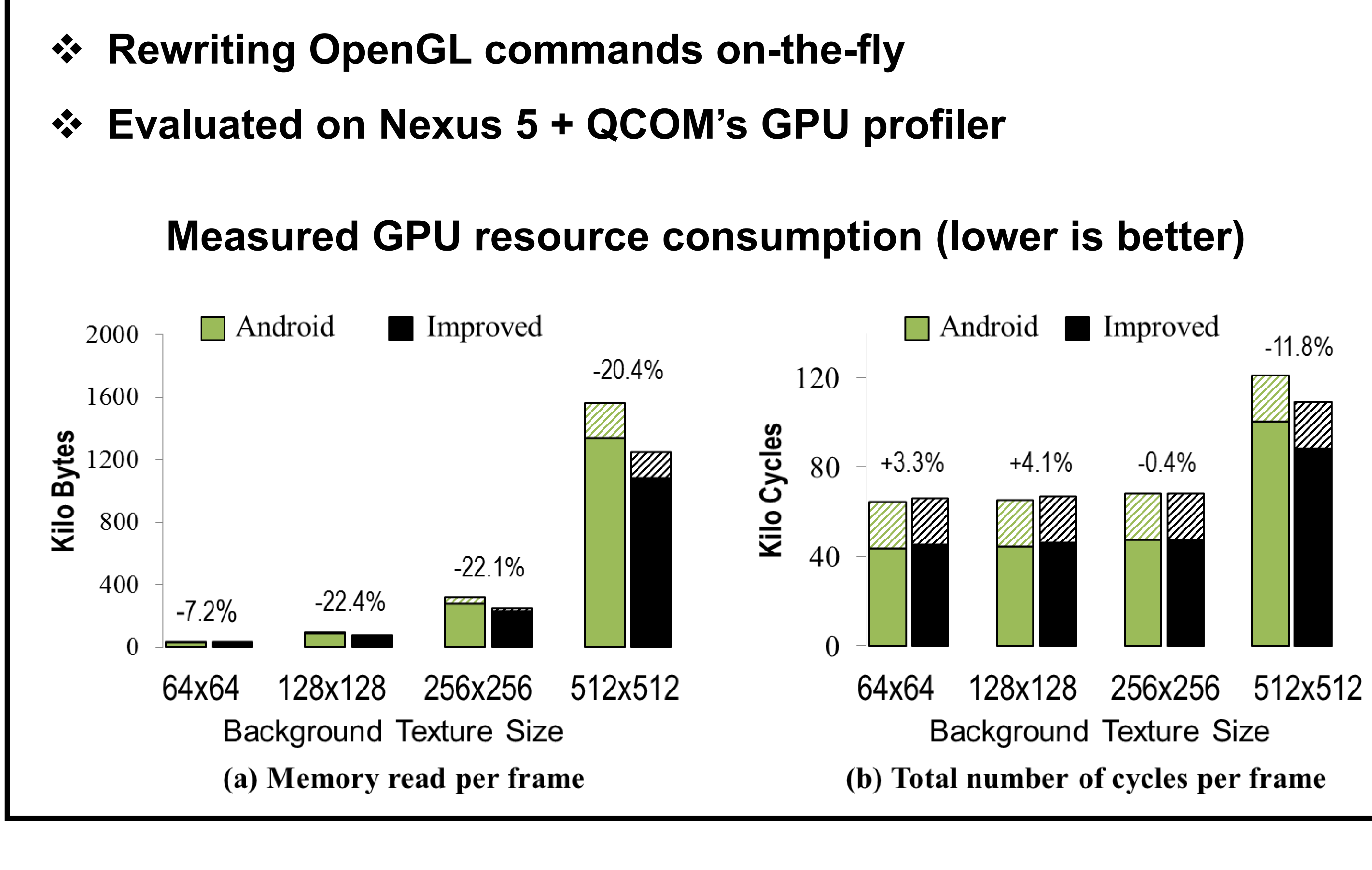

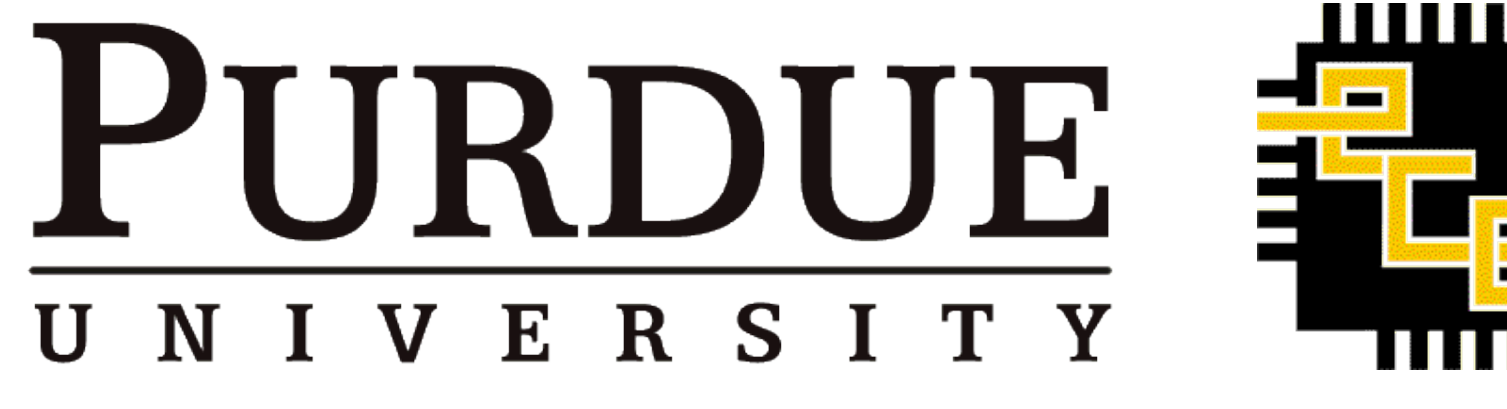

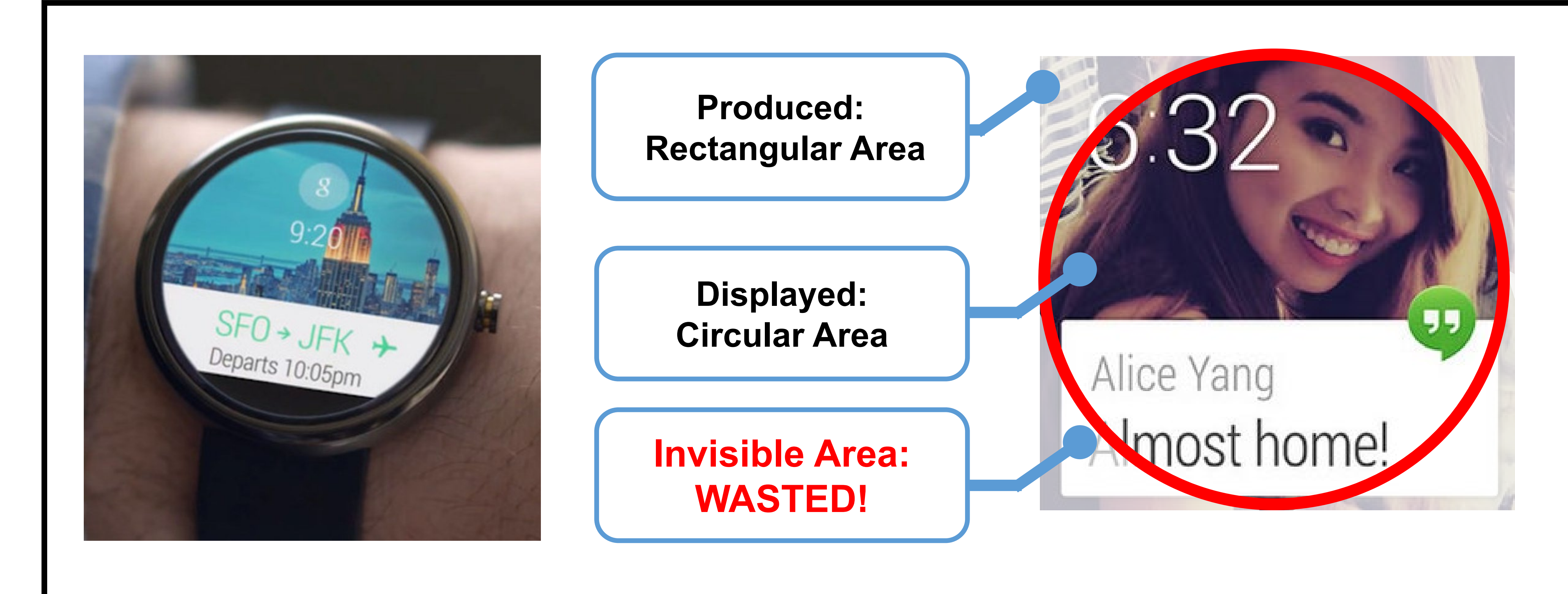

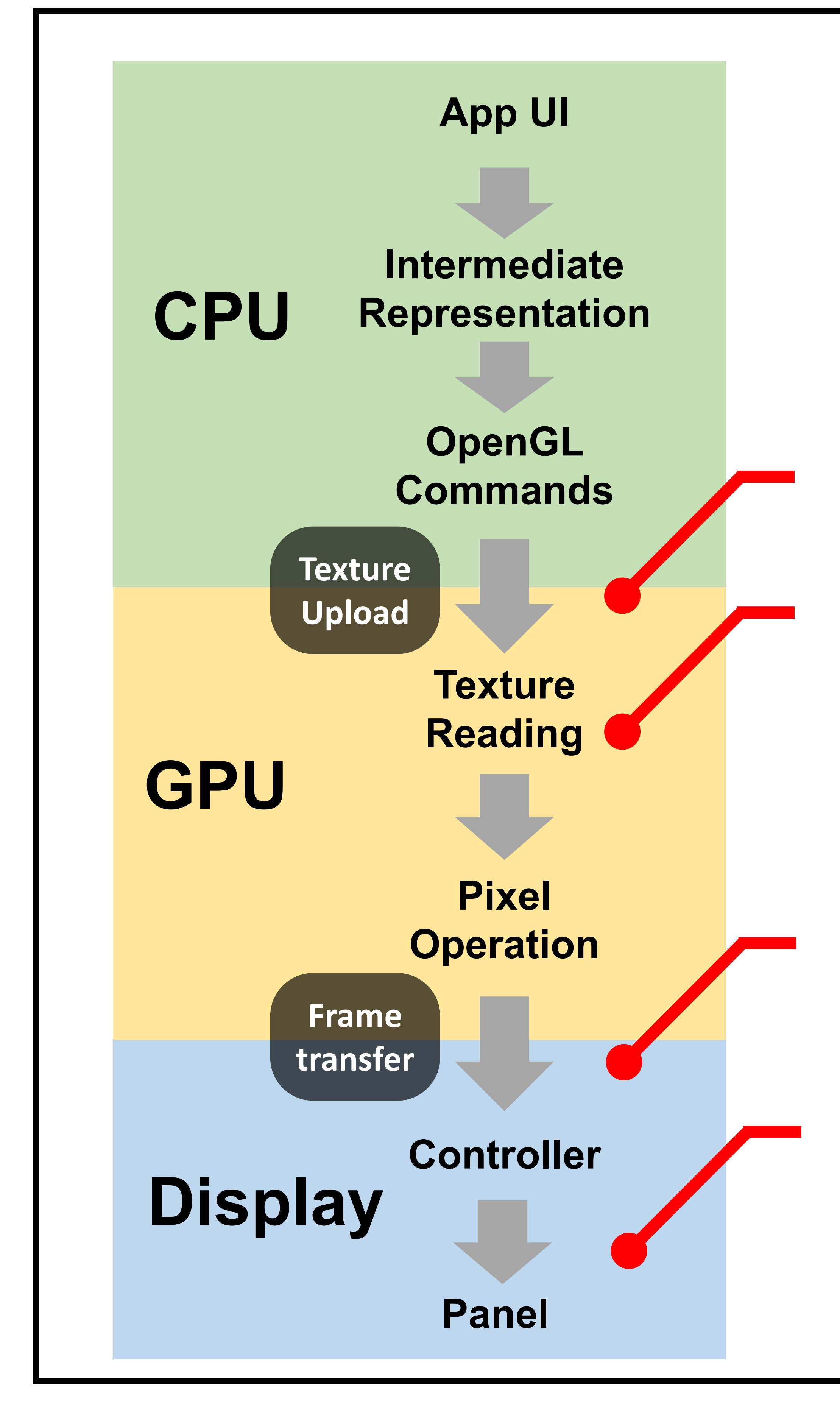

### **Hongyu Miao**

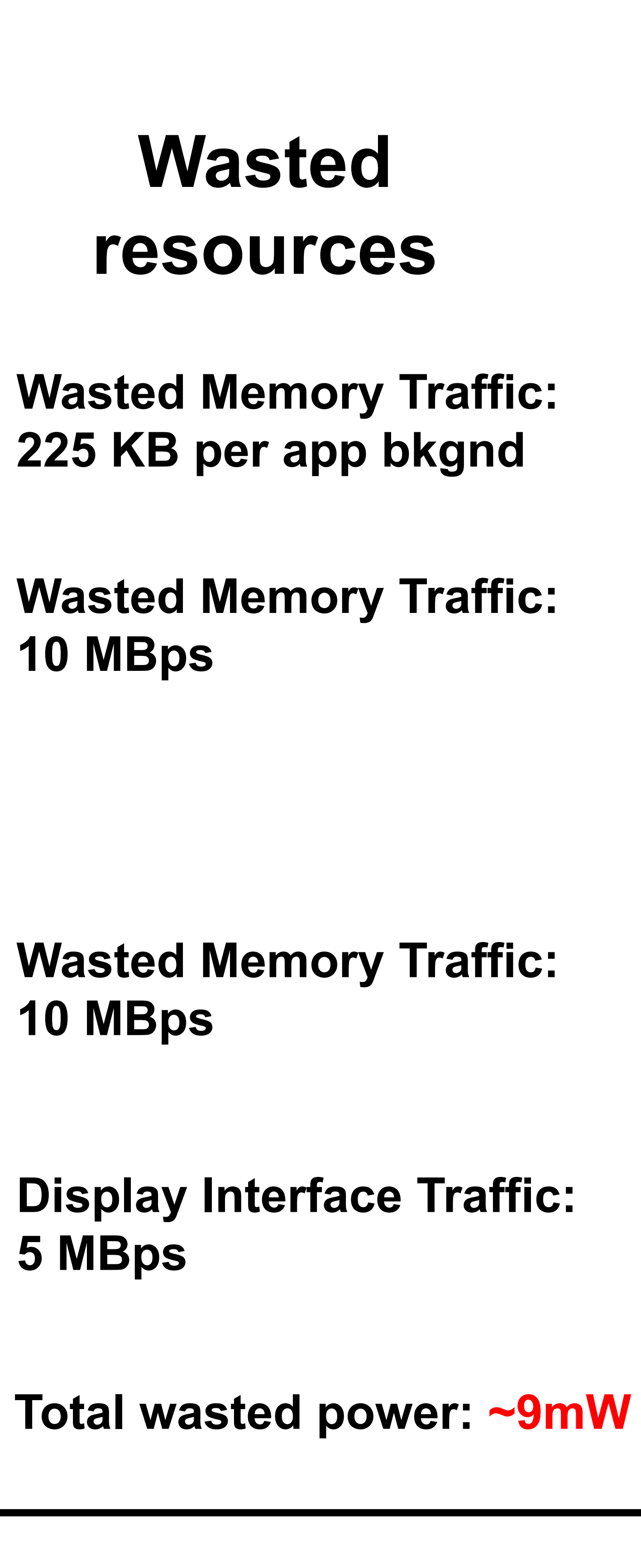

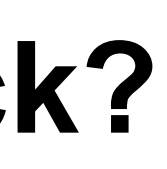

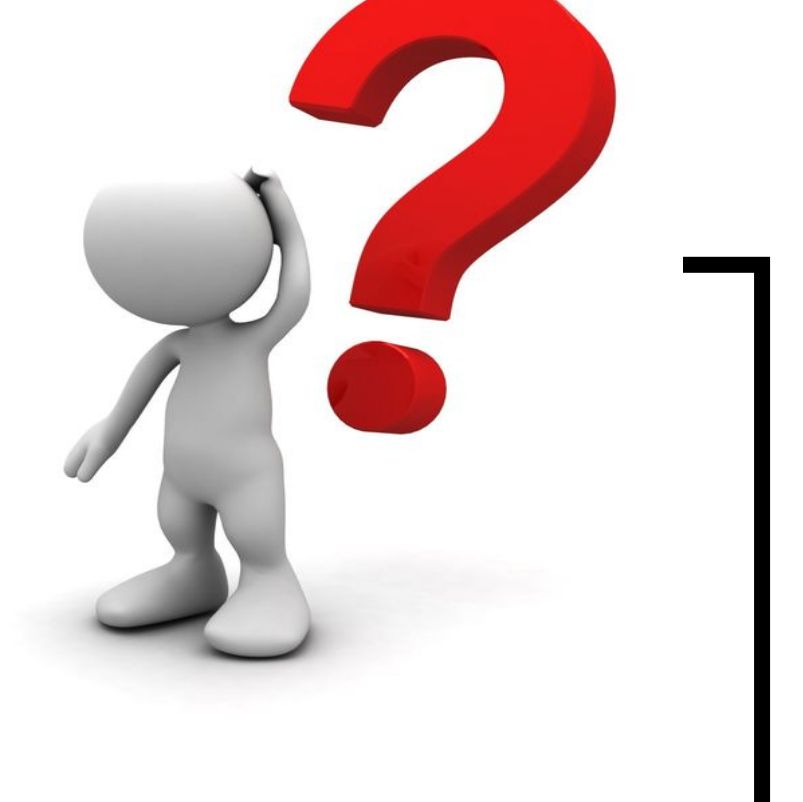

<miaoh@purdue.edu>

### **Felix Xiaozhu Lin**

<xzl@purdue.edu>

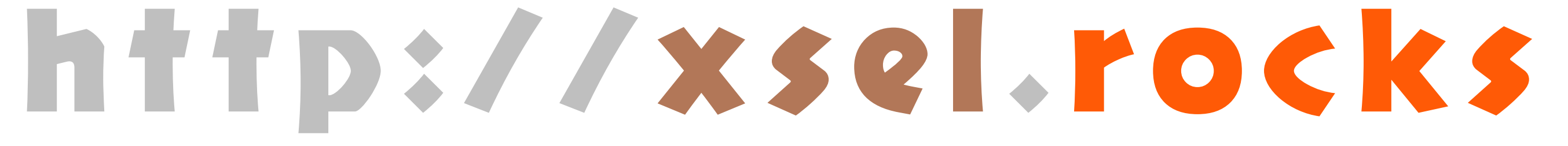